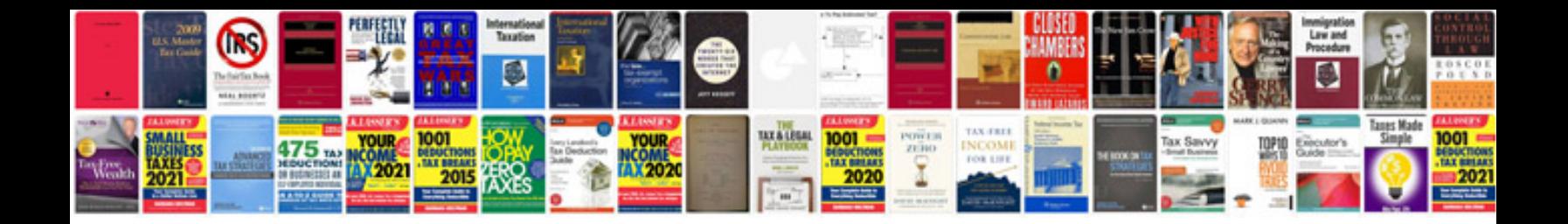

Xmldocument delphi example

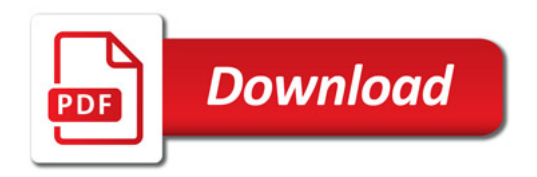

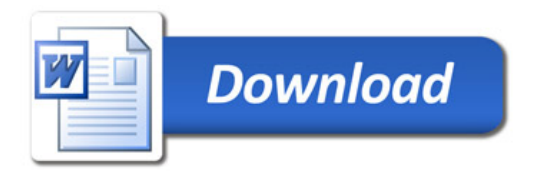